## **Shortcode kontakt: Ausgaben bei verschiedenen Formaten**

[kontakt id="143" (format="..." show="..." hide="...")] bzw. [kontakt category="alle-mitarbeiter" (format="..." show="..." hide="...")]

Die standardmäßig angezeigten Felder sind mit X markiert. Felder werden nur angezeigt, wenn Inhalte vorhanden sind.

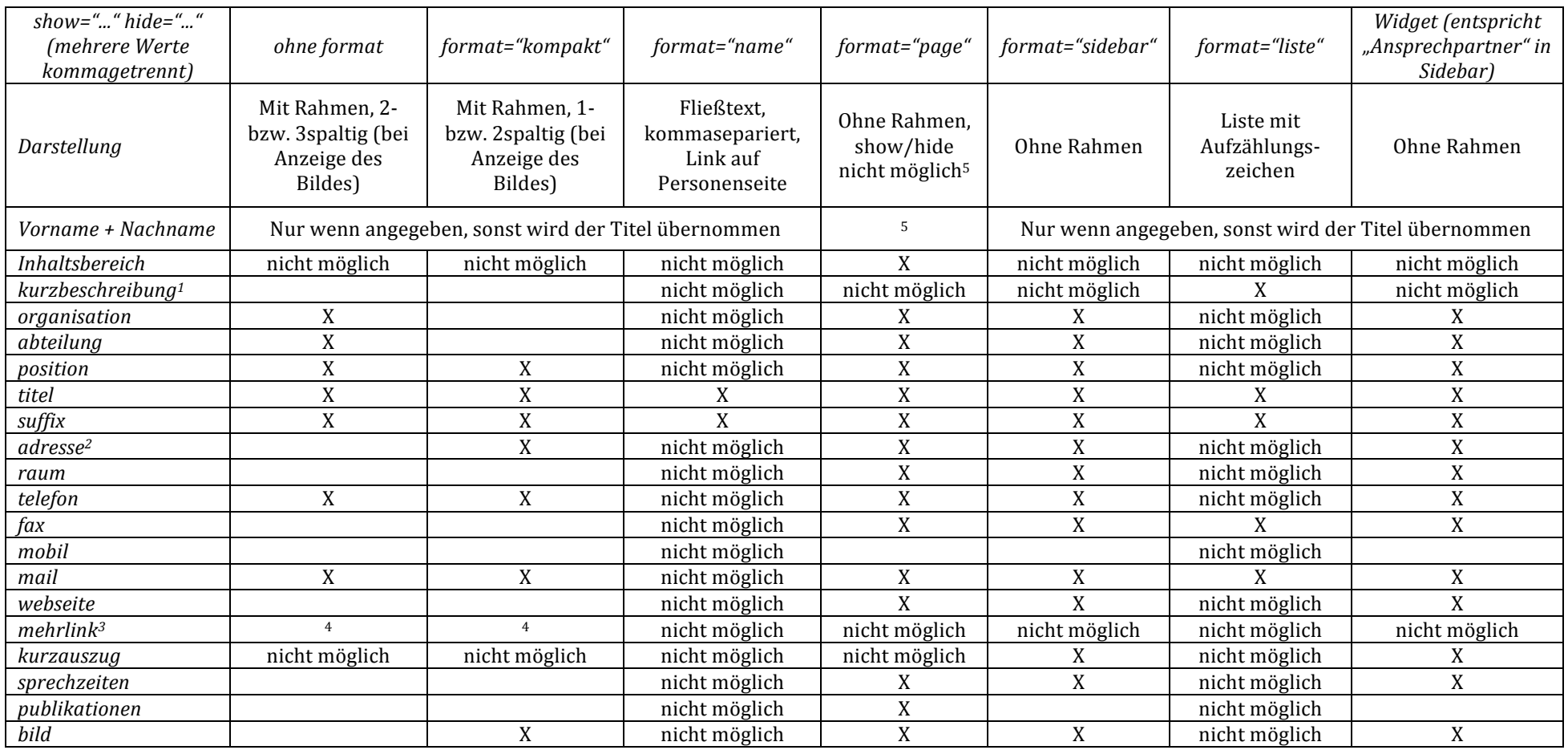

 $1$  Wenn keine Kurzbeschreibung im Feld vorhanden ist, wird ein Auszug des Inhaltsbereichs ausgegeben. Wenn auch hier nichts steht, gibt es keine Ausgabe.

<sup>2</sup> Straße und Hausnummer, Postleitzahl, Land (bei leeren Feldern fehlt die Ausgabe).

<sup>3</sup> Ein Button mit Beschriftung *Mehr >*, der auf den Eintrag verlinkt, der im Feld *Name und "Mehr"-Link verlinken auf Seite...* steht.

<sup>4</sup> Ohne Formatangabe erscheint der *Mehr* >-Button rechts von den Personendaten, bei *format="kompakt"* darunter.

<sup>5</sup> Ausnahme: mit *show="name"* wird der Vorname + Nachname wenn vorhanden, sonst der Titel angegeben. Standardmäßig ausgeblendet.